<span id="page-0-3"></span>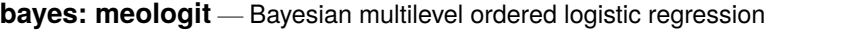

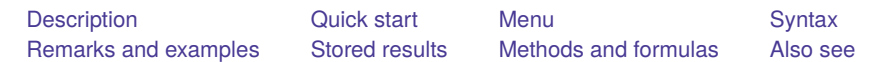

## <span id="page-0-0"></span>**Description**

bayes: meologit fits a Bayesian multilevel ordered logistic regression to an ordinal outcome; see [BAYES] **[bayes](https://www.stata.com/manuals/bayesbayes.pdf#bayesbayes)** and [ME] **[meologit](https://www.stata.com/manuals/memeologit.pdf#memeologit)** for details.

# <span id="page-0-1"></span>**Quick start**

Bayesian two-level ordered logistic regression of y on x1 and x2 with random intercepts by id , using default normal priors for regression coefficients, flat priors for cutpoints, and default inverse-gamma prior for the variance of random intercepts

bayes: meologit y x1 x2 || id:

Use a standard deviation of 10 instead of 100 for the default normal priors

bayes, normalprior $(10)$ : meologit y x1 x2 || id:

Use uniform priors for the slopes and a normal prior for the intercept

bayes, prior({y: x1 x2}, uniform(-10,10)) /// prior( $\{y: \text{cons}\},$  normal $(0,10)$ ): meologit y x1 x2 || id:

- Save simulation results to simdata.dta, and use a random-number seed for reproducibility bayes, saving(simdata)  $r$ seed(123): meologit y x1 x2 || id:
- Specify 20,000 Markov chain Monte Carlo (MCMC) samples, set length of the burn-in period to 5,000, and request that a dot be displayed every 500 simulations

bayes, mcmcsize(20000) burnin(5000) dots(500): meologit y x1 x2 || id:

In the above, request that the 90% highest posterior density (HPD) credible interval be displayed instead of the default 95% equal-tailed credible interval

bayes, clevel(90) hpd

Display odds ratios instead of coefficients

bayes: meologit y x1 x2 || id: , or

Display odds ratios on replay

bayes, or

<span id="page-0-2"></span>Also see [Quick](https://www.stata.com/manuals/bayesbayes.pdf#bayesbayesQuickstart) start in [BAYES] **[bayes](https://www.stata.com/manuals/bayesbayes.pdf#bayesbayes)** and [Quick](https://www.stata.com/manuals/me.pdf#memeologitQuickstart) start in [ME] **[meologit](https://www.stata.com/manuals/memeologit.pdf#memeologit)**.

#### **Menu**

Statistics > Multilevel mixed-effects models > Bayesian regression > Ordered logistic regression

## <span id="page-1-0"></span>**Syntax**

bayes [ , *bayesopts*] : meologit *[depvar](https://www.stata.com/manuals/u11.pdf#u11.4varnameandvarlists) fe equation*  $[|||$  *re\_equation*  $|||$   $|||$  *re\_equation* ...  $||$  , *options*  $||$ 

where the syntax of *fe equation* is

 $\lceil$ *[indepvars](https://www.stata.com/manuals/u11.pdf#u11.4varnameandvarlists)* $\lceil$  $\lceil$ *if*  $\rceil$   $\lceil$ *[in](https://www.stata.com/manuals/u11.pdf#u11.1.4inrange)* $\rceil$   $\lceil$ *[weight](https://www.stata.com/manuals/me.pdf#memeologitSyntaxweight)* $\rceil$   $\lceil$ *, fe\_options* $\rceil$ 

and the syntax of *re equation* is one of the following:

for random coefficients and intercepts

*levelvar*: [ *[varlist](https://www.stata.com/manuals/u11.pdf#u11.4varnameandvarlists)* ] [ , *re options*]

for random effects among the values of a factor variable

*levelvar*: R.*[varname](https://www.stata.com/manuals/u11.pdf#u11.4varnameandvarlists)*

*levelvar* either is a variable identifying the group structure for the random effects at that level or is  $\text{all}$ , representing one group comprising all observations.

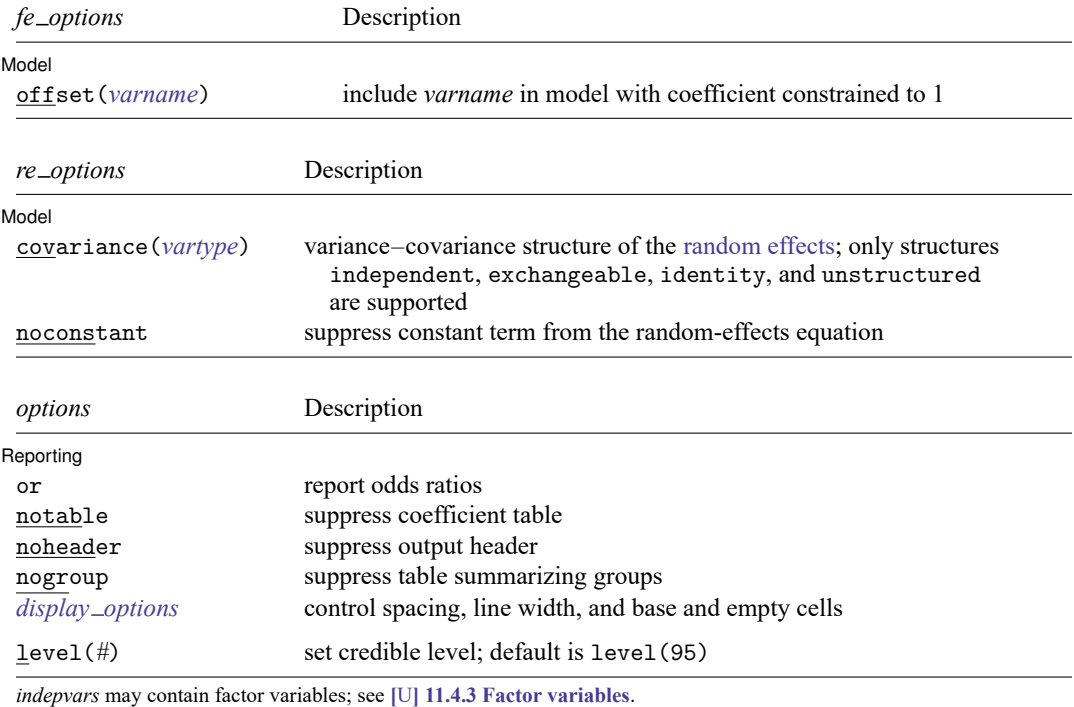

*depvar*, *indepvars*, and *varlist* may contain time-series operators; see **[**U**[\] 11.4.4 Time-series varlists](https://www.stata.com/manuals/u11.pdf#u11.4.4Time-seriesvarlists)**.

fweights are allowed; see **[**U**[\] 11.1.6 weight](https://www.stata.com/manuals/u11.pdf#u11.1.6weight)**.

bayes: meologit, level() is equivalent to bayes, clevel(): meologit.

For a detailed description of *options*, see [Options](https://www.stata.com/manuals/me.pdf#memeologitOptions) in [ME] **[meologit](https://www.stata.com/manuals/memeologit.pdf#memeologit)**.

#### **[bayes: meologit](#page-0-3) — Bayesian multilevel ordered logistic regression 3**

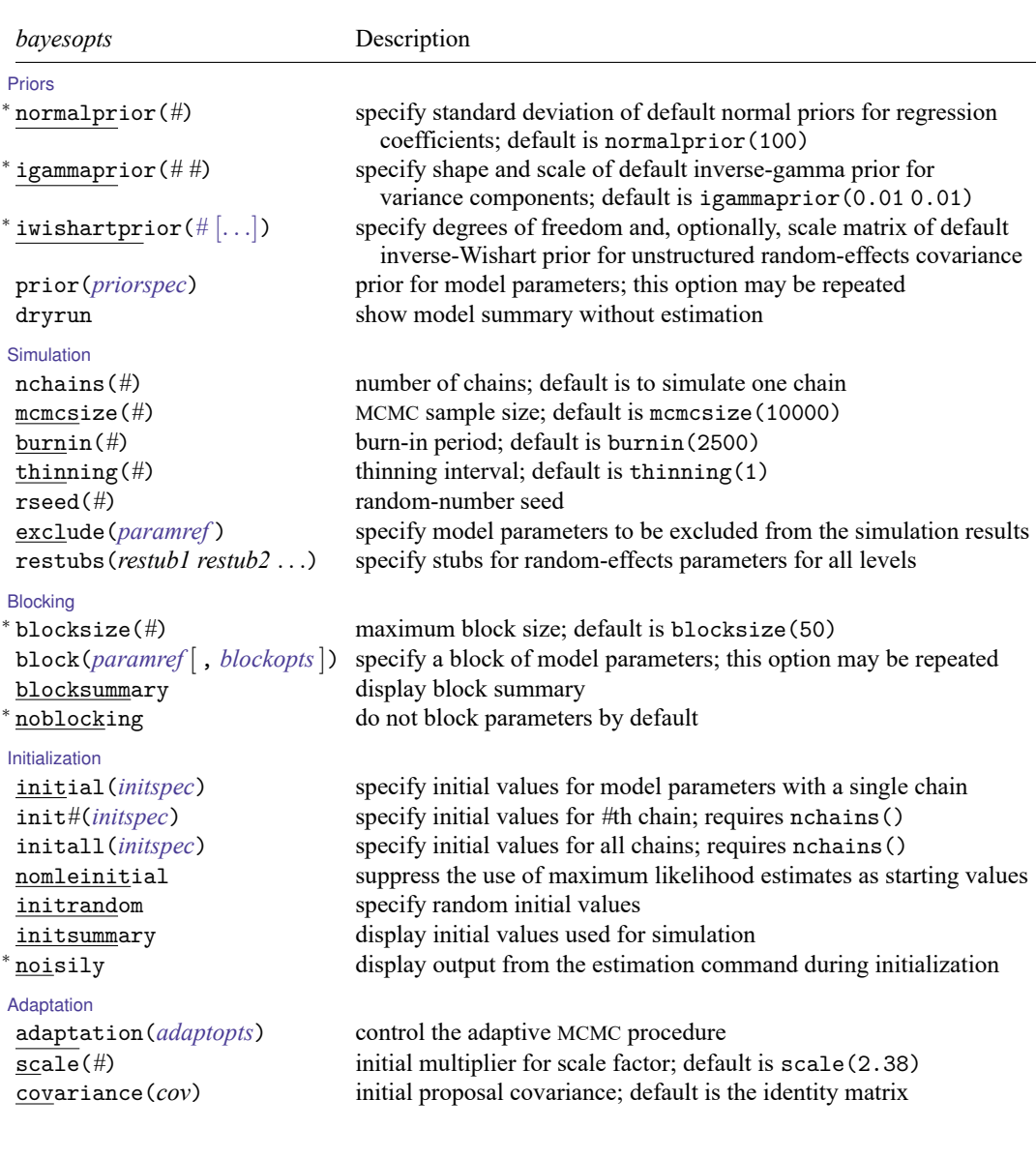

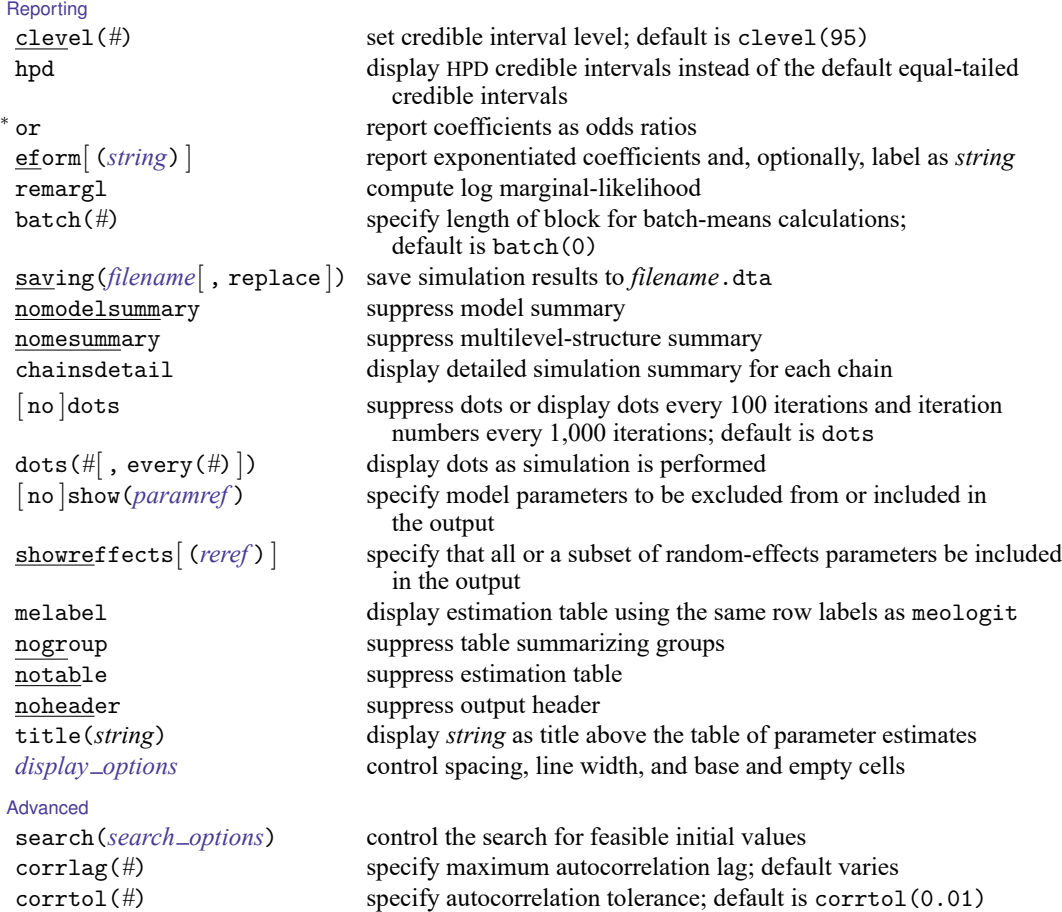

<sup>∗</sup> Starred options are specific to the bayes prefix; other options are common between bayes and [bayesmh](https://www.stata.com/manuals/bayesbayesmh.pdf#bayesbayesmh).

Options prior() and block() may be repeated.

*[priorspec](https://www.stata.com/manuals/bayesbayesmh.pdf#bayesbayesmhSyntaxpriorspec)* and *[paramref](https://www.stata.com/manuals/bayesbayesmh.pdf#bayesbayesmhSyntaxparamref)* are defined in [\[BAYES\]](https://www.stata.com/manuals/bayesbayesmh.pdf#bayesbayesmh) **bayesmh**.

*paramref* may contain factor variables; see **[**U**[\] 11.4.3 Factor variables](https://www.stata.com/manuals/u11.pdf#u11.4.3Factorvariables)**.

collect is allowed; see **[**U**[\] 11.1.10 Prefix commands](https://www.stata.com/manuals/u11.pdf#u11.1.10Prefixcommands)**.

See **[**U**[\] 20 Estimation and postestimation commands](https://www.stata.com/manuals/u20.pdf#u20Estimationandpostestimationcommands)** for more capabilities of estimation commands.

Model parameters are regression coefficients {*depvar*:*indepvars*}, cutpoints {cut1}, {cut2}, and so on, random effects {*rename*}, and either variance components {*rename*:sigma2} or, if option covariance(unstructured) is specified, matrix parameter {*restub*:Sigma,matrix}; see [Likelihood](https://www.stata.com/manuals/bayesbayes.pdf#bayesbayesRemarksandexamplesbayes_prefix_renames) model in [\[BAYES\]](https://www.stata.com/manuals/bayesbayes.pdf#bayesbayes) **bayes** for how *rename*s and *restub* are defined. Use the dryrun option to see the definitions of model parameters prior to estimation.

Flat priors, flat, are used by default for cutpoints.

For a detailed description of *bayesopts*, see [Options](https://www.stata.com/manuals/bayesbayes.pdf#bayesbayesOptions) in [\[BAYES\]](https://www.stata.com/manuals/bayesbayes.pdf#bayesbayes) **bayes**.

## <span id="page-4-0"></span>**Remarks and examples**

For a general introduction to Bayesian analysis, see [[BAYES](https://www.stata.com/manuals/bayesintro.pdf#bayesIntro)] **Intro**. For a general introduction to Bayesian estimation using an adaptive Metropolis–Hastings algorithm, see [BAYES] **[bayesmh](https://www.stata.com/manuals/bayesbayesmh.pdf#bayesbayesmh)**. For remarks and examples specific to the bayes prefix, see [BAYES] **[bayes](https://www.stata.com/manuals/bayesbayes.pdf#bayesbayes)**. For details about the estimation command, see [ME] **[meologit](https://www.stata.com/manuals/memeologit.pdf#memeologit)**.

<span id="page-4-1"></span>For a simple example of the bayes prefix, see [Introductory](https://www.stata.com/manuals/bayesbayes.pdf#bayesbayesRemarksandexamplesIntroductoryexample) example in [BAYES] **[bayes](https://www.stata.com/manuals/bayesbayes.pdf#bayesbayes)**. For multilevel examples, see [Multilevel](https://www.stata.com/manuals/bayesbayes.pdf#bayesbayesRemarksandexamplesMultilevelmodels) models in [BAYES] **[bayes](https://www.stata.com/manuals/bayesbayes.pdf#bayesbayes)**.

## **Stored results**

<span id="page-4-2"></span>See [Stored](https://www.stata.com/manuals/bayesbayes.pdf#bayesbayesStoredresults) results in [BAYES] **[bayes](https://www.stata.com/manuals/bayesbayes.pdf#bayesbayes)**.

### **Methods and formulas**

<span id="page-4-3"></span>See Methods and [formulas](https://www.stata.com/manuals/bayesbayesmh.pdf#bayesbayesmhMethodsandformulas) in [BAYES] **[bayesmh](https://www.stata.com/manuals/bayesbayesmh.pdf#bayesbayesmh)**.

#### **Also see**

[BAYES] **[bayes](https://www.stata.com/manuals/bayesbayes.pdf#bayesbayes)** — Bayesian regression models using the bayes prefix

[ME] **[meologit](https://www.stata.com/manuals/memeologit.pdf#memeologit)** — Multilevel mixed-effects ordered logistic regression

[BAYES] **[Bayesian postestimation](https://www.stata.com/manuals/bayesbayesianpostestimation.pdf#bayesBayesianpostestimation)** — Postestimation tools after Bayesian estimation

[BAYES] **[Bayesian estimation](https://www.stata.com/manuals/bayesbayesianestimation.pdf#bayesBayesianestimation)** — Bayesian estimation commands

[BAYES] **[Bayesian commands](https://www.stata.com/manuals/bayesbayesiancommands.pdf#bayesBayesiancommands)** — Introduction to commands for Bayesian analysis

[[BAYES](https://www.stata.com/manuals/bayesintro.pdf#bayesIntro)] **Intro** — Introduction to Bayesian analysis

[BAYES] **[Glossary](https://www.stata.com/manuals/bayesglossary.pdf#bayesGlossary)**

Stata, Stata Press, and Mata are registered trademarks of StataCorp LLC. Stata and Stata Press are registered trademarks with the World Intellectual Property Organization of the United Nations. StataNow and NetCourseNow are trademarks of StataCorp LLC. Other brand and product names are registered trademarks or trademarks of their respective companies. Copyright © 1985–2025 StataCorp LLC, College Station, TX, USA. All rights reserved.

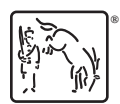

For suggested citations, see the FAQ on [citing Stata documentation.](https://www.stata.com/support/faqs/resources/citing-software-documentation-faqs/)